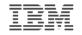

#### Introduction to the new mainframe

# Chapter 9: Using programming languages on z/OS

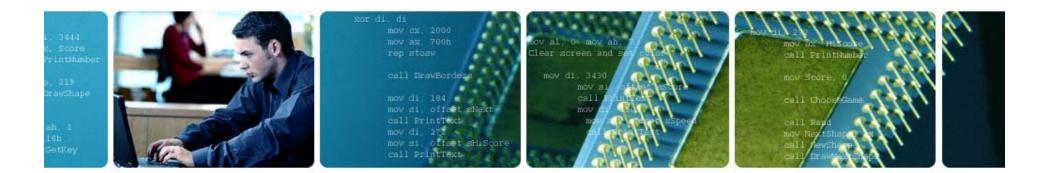

© Copyright IBM Corp., 2006. All rights reserved.

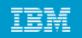

## **Chapter 9 objectives**

#### Be able to:

- List several common programming languages for the mainframe
- Explain the differences between a compiled language and an interpreted language
- Create a simple CLIST or REXX program
- Choose an appropriate data file organization for an online application
- Compare the advantages of a high level language to those of Assembler language
- Explain the relationship between a data set name, a DD name, and the file name within a program
- Explain how the use of z/OS Language Environment affects the decisions made by the application designer

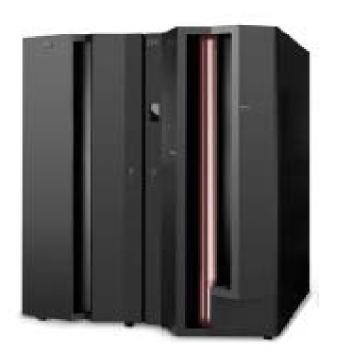

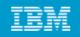

# Classification of programming languages (continued)

## **3rd generation**

- Procedural languages, known as high-level languages (HLL)
- Example: COBOL
- Must be translated (compiled) before execution
- Usually portable (to an extent) across hardware and software platforms with a recompile

# 4th generation – 4GL

- Non-procedural languages
- Report generators
- Query languages
- Examples:
  - RPG, CSP, QMF, SQL

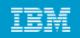

# **Classification of programming languages (continued)**

#### Visual programming languages (or event-driven languages)

• Visual Basic, Visual C++

#### **Object-Oriented language**

used in OO technology, e.g. Smalltalk, Java, C++

#### **Other languages**

• 3D applications

#### **Scripting languages**

- Perl
- REXX
- HTML

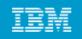

### **Choosing a programming language for z/OS**

#### Which language to use? Factors to consider include:

- Response time requirements for the application
- Budget allotted for development and ongoing support
- Time constraints of the project
- Whether subroutines will be coded in different languages
- Whether to use a compiled or an interpreted language

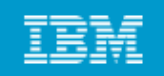

## Using Assembler language on z/OS

#### Assembler language

- Not usually used for application development
- Machine-specific

### Used when:

- Accessing bits or bytes
- Accessing system control blocks
- Execution efficiency is needed (performance)
- Require high performance subroutines that can be called from HLL programs

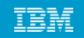

#### From Assembler source to executable module

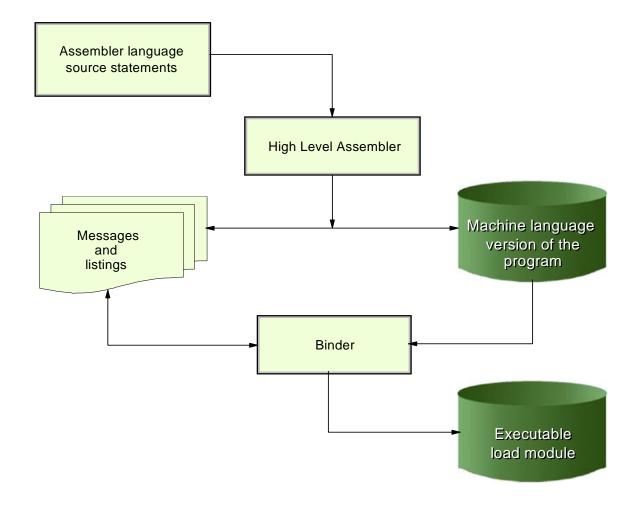

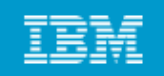

# Using COBOL on z/OS

# COBOL is an English-like programming language Used for business-oriented applications

Capabilities of IBM Enterprise COBOL for z/OS and OS/390

- Integrate COBOL applications into Web-oriented business processes
- Inter-operability with Java
- Parsing of data in XML and Unicode formats

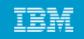

#### From HLL source to executable module

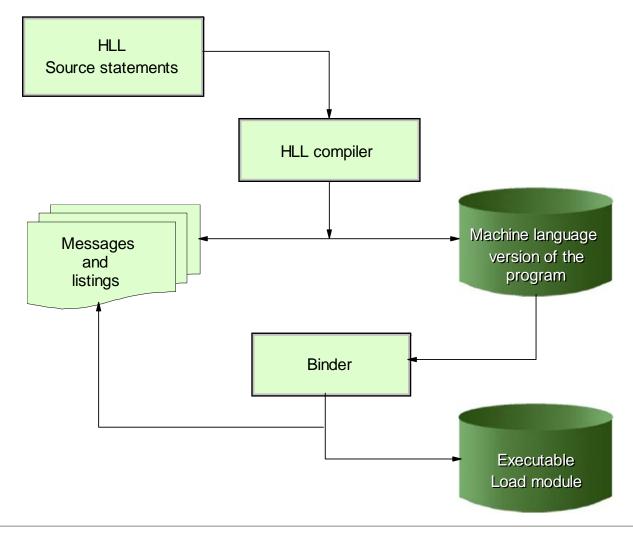

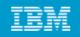

#### HLL relationship between JCL and program files

- //MYJOB JOB //STEP1 EXEC IGYWCLG . . . INPUT-OUTPUT SECTION. FILE-CONTROL. SELECT INPUT ASSIGN TO INPUT1 .... SELECT DISKOUT ASSIGN TO OUTPUT1 ... FILE SECTION. FD INPUT1 BLOCK CONTAINS... DATA RECORD IS RECORD-IN 01 INPUT-RECORD . . . FD OUTPUT1 DATA RECORD IS RECOUT 01 OUTPUT-RECORD . . . /\* //GO.INPUT1 DD DSN=MY.INPUT, DISP=SHR
- //GO.OUTPUT1 DD DSN=MY.OUTPUT, DISP=OLD

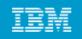

HLL relationship between JCL and program (continued)

- COBOL SELECT statement makes the link between the DDNAMES INPUT1 and OUTPUT1 and the COBOL FDs INPUT1 and OUTPUT1 respectively
- The COBOL FDs are associated with group items INPUT-RECORD and OUTPUT-RECORD
- The program is completely independent of the location of the data or the name of the data sets.

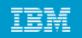

#### Relationship between JCL, program, and data set

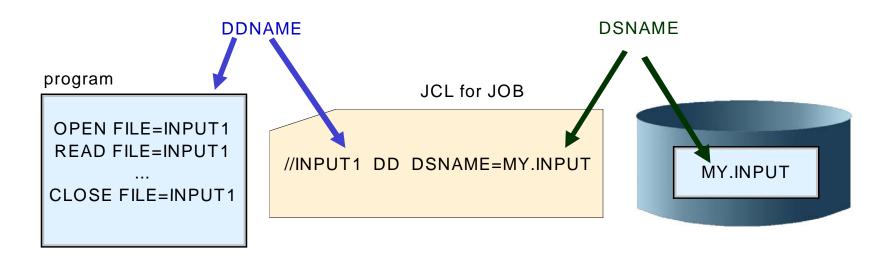

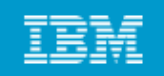

# Using PL/I on z/OS

# Full-function, general-purpose high-level programming language

Suited for

- System programming
- Commercial
- Engineering/scientific, etc.

Less verbose than COBOL

Less English-like

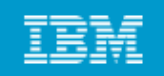

## HLL relationship between JCL and program files

## Referring to physical files by a symbolic file name is used by all of the HLLs

• even Assembler language

# Isolates your program from changes to data set name and data set location

 data set name and location can change without recompiling program

# "Hard-coding" data set names or other such information in a program is not usually considered a good programming practice

• Externalize these values from programs

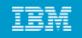

### HLL relationship between JCL and program files

//MYJOB JOB //STEP1 EXEC CLG

**OPEN FILE=INPUT1** 

- **OPEN FILE=**OUTPUT1
- **READ FILE=INPUT1**

• • •

WRITE FILE=OUTPUT1

• • •

**CLOSE FILE=INPUT1** 

**CLOSE FILE=**OUTPUT1

/\*

//GO.INPUT1 DD DSN=MY.INPUT, DISP=SHR

//GO.OUTPUT1 DD DSN=MY.OUTPUT, DISP=OLD

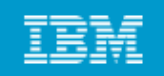

# Using C/C++ on z/OS

# C is a multi-purpose programming language Suited for:

- System-level code
- Text processing
- Graphics, etc.
- C language contains concise set of statements, with functionality added through its library

C is highly consistent across different platforms

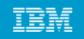

# Using Java on z/OS

Java is an object-oriented programming language Enterprise COBOL and Enterprise PL/I provide interfaces to programs written in Java Language. Also, DB2 and IMS.

Java is pervasive across the zSeries platform.

Java Native Interface (JNI) allows your program to call programs written in other languages. The JNI is part of the Java Development Kit.

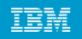

# Using CLISTs on z/OS

- CLIST (pronounced "see list") is short for command list, because the most basic CLISTs are lists of TSO/E commands
- CLIST language is an interpreted language (that is, you don't have to compile and link-edit it)
- **CLISTs are easy to write and test**
- **CLIST and REXX languages:** 
  - Two command languages available in TSO/E
- **CLIST** programming language is used for:
  - Performing routine tasks (entering TSO/E commands)
  - Invoking other CLISTs
  - Invoking applications written in other languages
  - ISPF applications (displaying panels, controlling application flow)
  - One-time quick solutions to problems

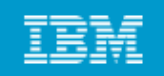

# Using REXX on z/OS

Restructured Extended Executor (REXX) language is a procedural language

**REXX** is an interpreted and compiled language

**REXX** is a more full-function language than **CLIST** 

#### **REXX** can be used for:

- Performing routine tasks (entering TSO/E commands)
- Invoking other REXX execs
- Invoking applications written in other languages
- ISPF applications (displaying panels, controlling application flow)
- One-time quick solutions to problems
- System programming
- Anywhere that we might use another HLL compiled language

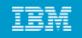

#### Using REXX on z/OS

| <u> </u>                                                                                                    |
|----------------------------------------------------------------------------------------------------|
| EDIT  LUTZ.CLIST(SYSPLEX) - 01.00  Columns 00001 00072    Command ===>                                                                  |
| ****** *******************************                                                                                                  |
| 000001 /* REXX*/                                                                                                    |
| 000002 /*<br>*/                                                                                                    |
| 000003 /* function : checks whether z/OS UNIX works with SYSPLEX(YES) */                                                                |
| */<br>000005 /**/                                                                                                    |
|                                                                                                    |
| 000006 numeric digits 12                                                                                                    |
| 000007  cvt=c2x(storage(10,4))  /* get asdress of cvt  */    000008  ecvt=c2x(storage(d2x(x2d(cvt)+140),4))  /* get asdress of ecvt  */ |
| 000009 ocvt=c2x(storage(d2x(x2d(cvt)+140),4)) /* get BPXY0EXT address */                                                                |
| 000010  oext= c2x(storage(d2x(x2d(ecvt)+240),4))                                                                                        |
| 000011 sysplexflag=storage(d2x(x2d(oext)+8),1)                                                                                          |
| 000012                                                                                                    |
| 000013 if bitand(sysplexflag ,'20'x ) = '20'x                                                                                           |
| 000014 then say 'z/OS UNIX works with file sharing.'                                                                                    |
| 000015 else say 'z/OS UNIX works without file sharing.'                                                                                 |
| 000016                                                                                                    |
| 000017 exit                                                                                                    |
| F1=Help F2=Split F3=Exit F5=Rfind F6=Rchange F7=Up                                                                                      |
| F8=Down F9=Swap F10=Left F11=Right F12=Cancel                                                                                           |
| MA A 04/015                                                                                                    |

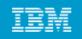

### **Compiled versus interpreted languages**

#### **Compiled versus interpreted:**

- A design-stage decision
- Performance is slower with interpreted languages

# Both compiled and interpreted languages have their strengths and weaknesses

No simple answer as to which is better -- it depends on the application. Within a single application, we might decide to use several programming languages.

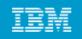

**Advantages of compiled languages** 

- Assembler, COBOL, PL/I, C/C++ are translated by running the source code through a compiler
- This results in very efficient code that can be executed any number of times
- Often, the overhead for the translation is incurred just once, when the source is compiled; thereafter, it need only be loaded and executed

Compiled programs will be more efficient and performing Interpreted languages are often parsed, interpreted, and executed each time that the program is run, increasing the cost of running the program

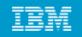

**Advantages of interpreted languages** 

An interpretive language is relatively easy to code, test, and change

- Good for one-time solutions
- Good for developing application prototypes

Ad hoc versus fixed requests

Time saver for command strings that are entered repeatedly

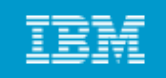

### **Overview of Language Environment**

#### Goals of application development today:

- Modularize and share code
- Develop applications on a Web-based front end

# z/OS Language Environment product provides a common environment for all conforming high-level language (HLL) products:

- Establishes a common language development and execution environment for application programmers on z/OS
- Consolidates in a common runtime library, function previously provided in individual library products eliminating the need to maintain separate language libraries

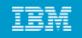

### Advantages of z/OS Language Environment

- Establishes a common run-time environment for all participating HLLs
- Combines essential run-time services, such as routines for runtime message handling, condition handling, and storage management
- All of these services are available through a set of interfaces that are consistent across programming languages
- You can use one run-time environment for your applications, regardless of the application's programming language or system resource needs
- Your program can seamlessly call one language from another, to exploit the functions and features in each language

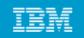

#### Language Environment components

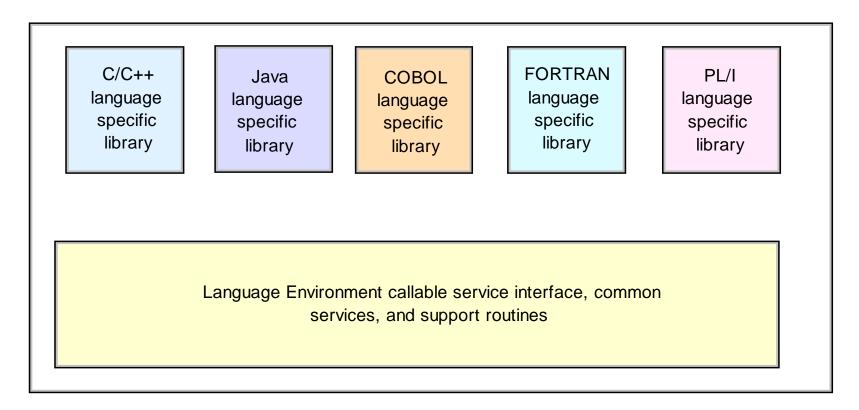

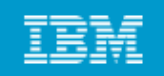

### Summary

- The mainframe supports most programming languages in use today.
- Your choice of a programming language depends on several factors, including the requirements of the application and the installation's ability to maintain the application.
- Depending on the application requirements, you might use multiple languages or assembler subroutines for certain parts.
- Remember: When it is time to update the application, other people must be able to program these languages as well.
- Complexity in design must always be weighed against ease of maintenance.